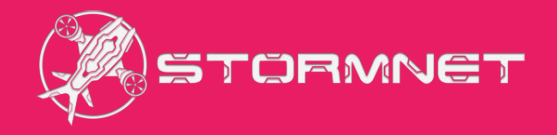

# Занятие 10

## База данных. MySQL

## Основы mySQL

SQL - structured query language - «язык структурированных запросов» SQL - это стандартный язык доступа и управления базами данных (БД)

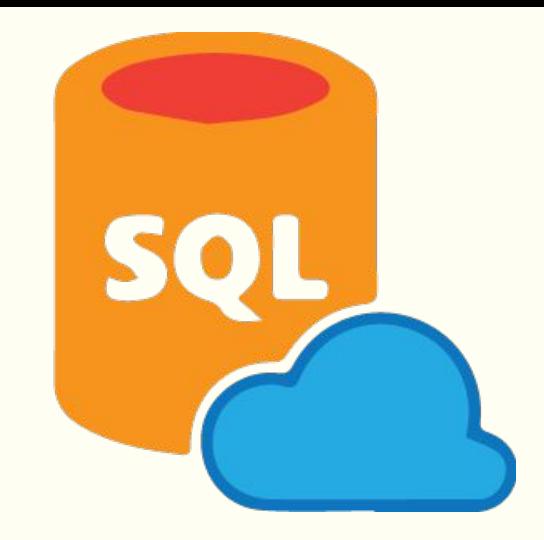

Структурированный язык запросов - это стандартный язык доступа к БД, таким как SQL Server, Oracle, MySQL, Sybase и Access.

Программная инструкция для получения данных из БД, называется запросом к базе данных.

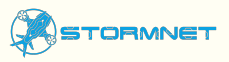

## Основы mySQL

Сервер приложений предоставляет возможность использовать такие ресурсы сервера, как базы данны Например, динамическая страница содержит запрос к БД. Выполнив этот запрос, сервер получит данные из базы, и поместит их в HTML-код страницы

Если хранить данные в БД, то оформление сайта и конкретные данные будут разделены. Вместо того, чтобы создавать все страницы в виде отдельных HTML-файлов, пишутся только шаблоны. Таким образом можно обновить информацию в одном источнике и продублировать это изменение на всем вебсайте без редактирования каждой страницы вручную.

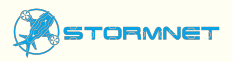

## Основы mySQL

Сервер приложений не может непосредственно получить данные из БД, поскольку они используют специфические форматы хранения данных. Попытка получить их похожа на попытку открыть документ Microsoft Word с помощью текстового редактора Notepad. Поэтому для подключения к БД сервер приложений использует посредника - драйвер базы данных.

Драйвер базы данных - программный модуль, с помощью которого устанавливается взаимодействие между сервером приложений и базой данных

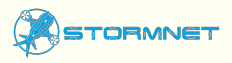

## **Основы тизль**

После того, как драйвер установит соединение, выполняется запрос к базе, в результате чего формируется набор записей.

Набор записей – данные из одной или нескольких таблиц БД.

Набор записей возвращается серверу приложений, и он использует их для формирования страницы. Поле Поле

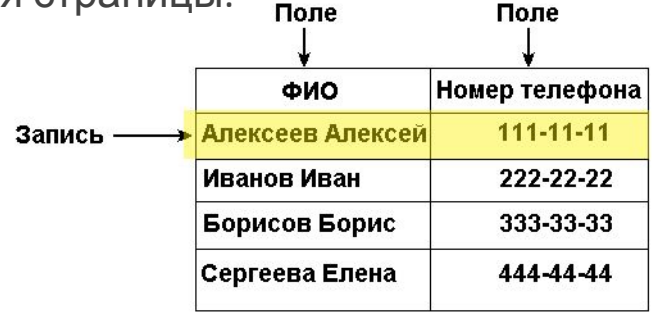

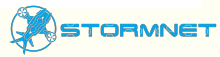

### Основные mysul запросы

SELECT - извлекает данные из таблицы БД

UPDATE - обновляет данные в таблице БД

DELETE - уничтожает данные в таблице БД

INSERT INTO- вставляет новые данные в таблицу БД

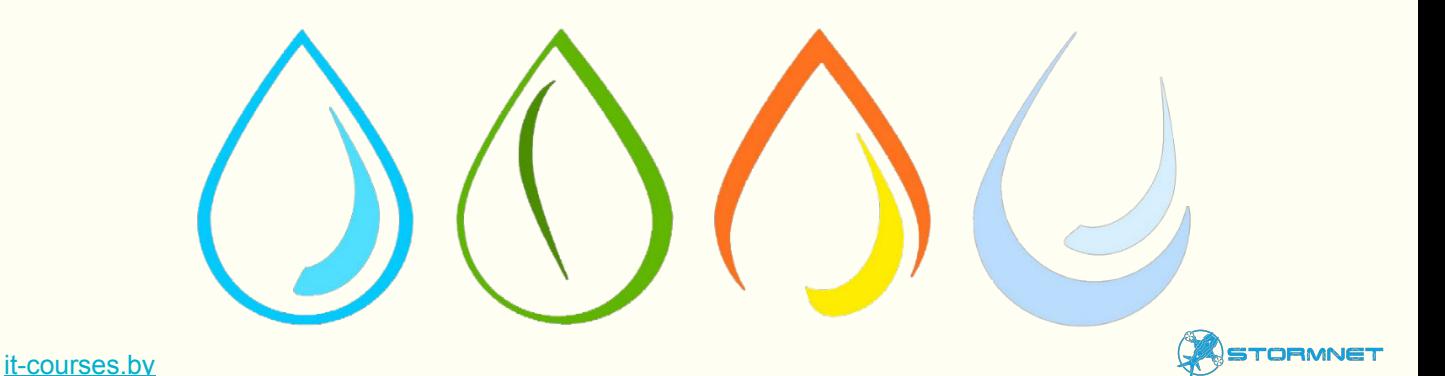

## Пример запроса

#### Persons

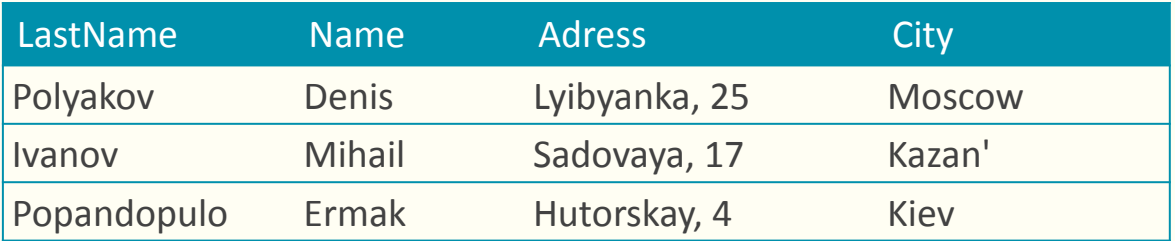

#### SELECT LastName FROM Persons;

#### **LastName**

Polyakov

Ivanov

Popandopulo

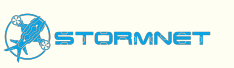

### Основные команды. Select

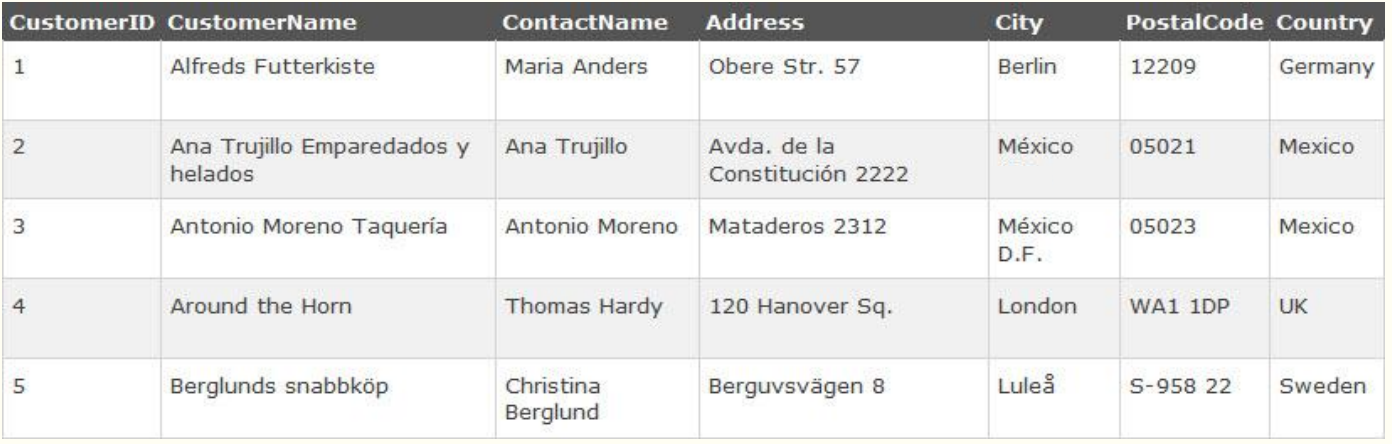

SELECT \* FROM Customers; SELECT CustomerName, City FROM Customers;

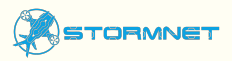

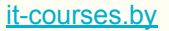

### Выбор всех столбцов (SELECT \*)

#### SELECT \* FROM Customers;

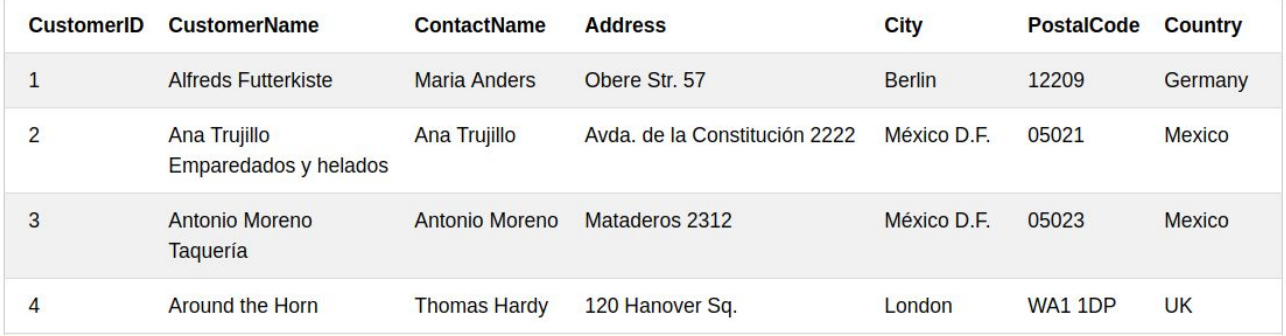

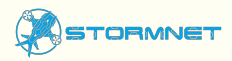

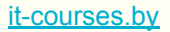

## Основные команды (conditions)

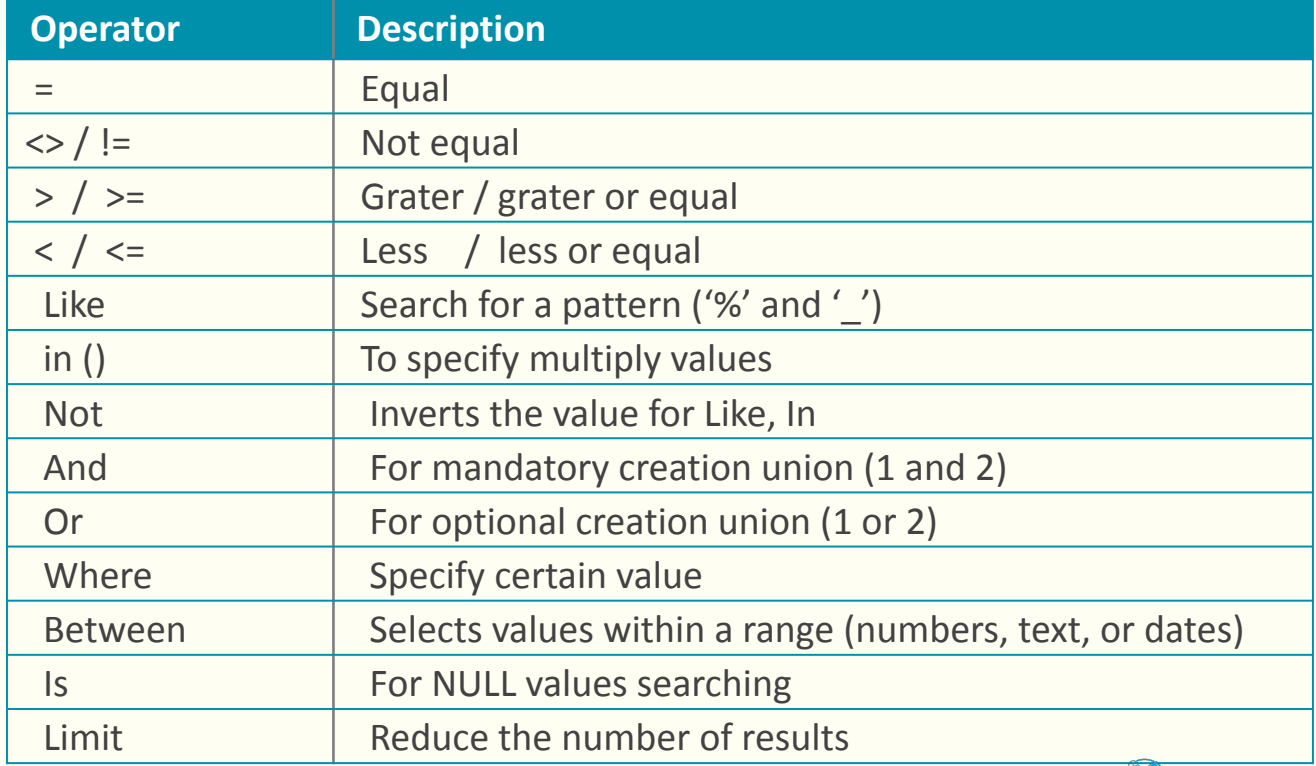

**STORMNET** 

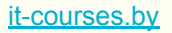

## Подстановочные. Wildcards

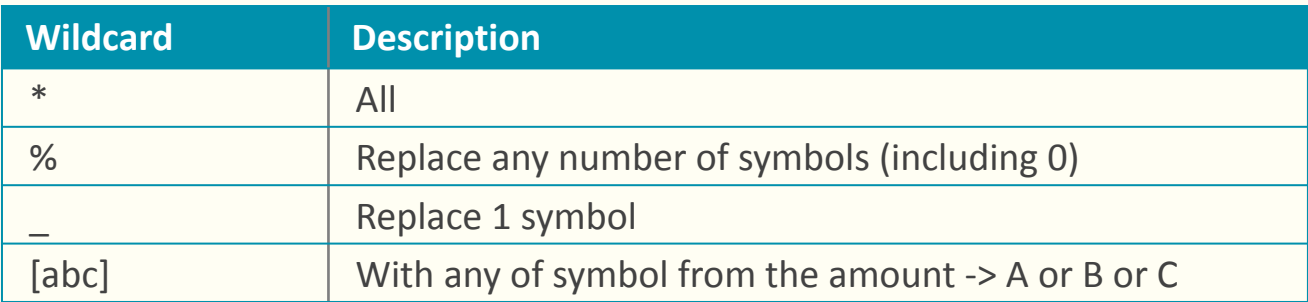

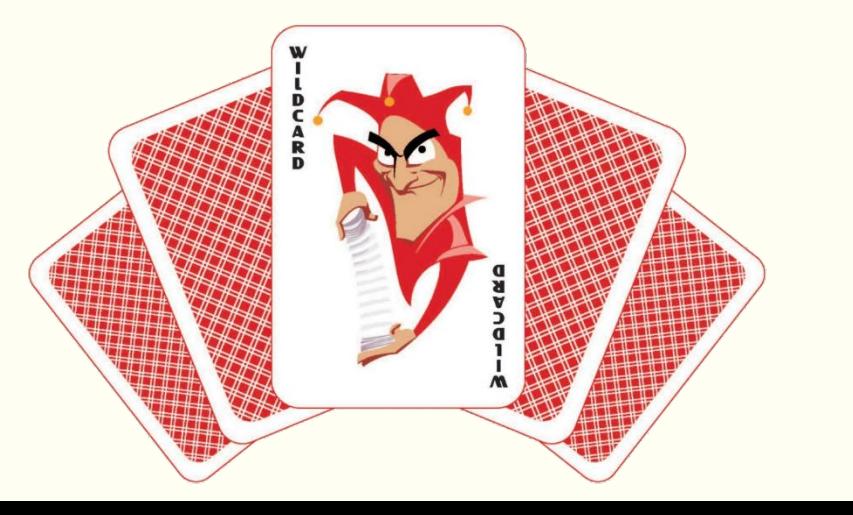

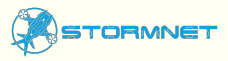

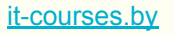

#### Условия поиска

- Сравнение.
- Диапазон.
- Роли уровня базы данных.
- Соответствие шаблону.
- Пустое значение.

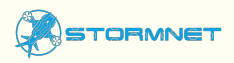

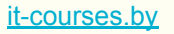

### Сравнительный Тест [=, <>, <, <=, >, >=]

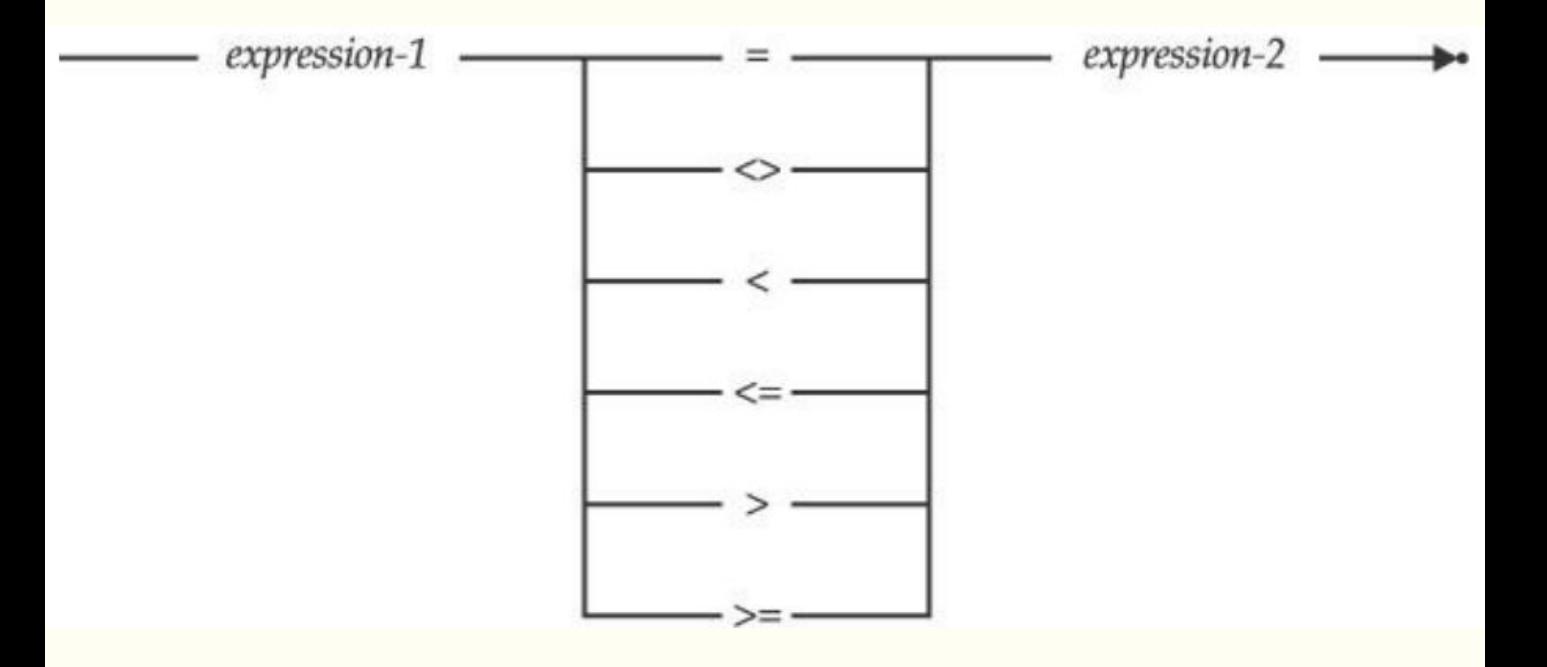

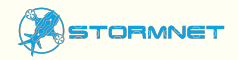

### Сравнительный Тест [=, <>, <, <=, >, >=]

#### SELECT \* FROM Customers WHERE PostalCode = 44000 Limit 5;

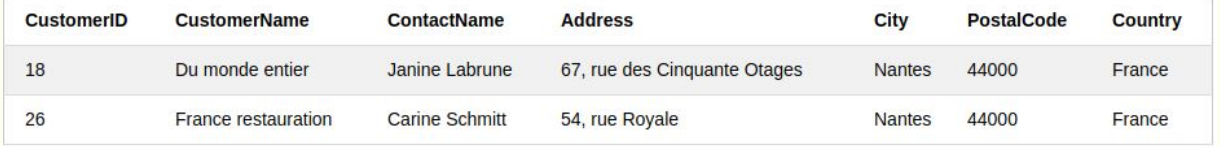

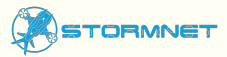

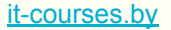

## Основные команды. Шһеге

SELECT<sup>\*</sup> **FROM Customers WHERE** Country = 'Mexico';

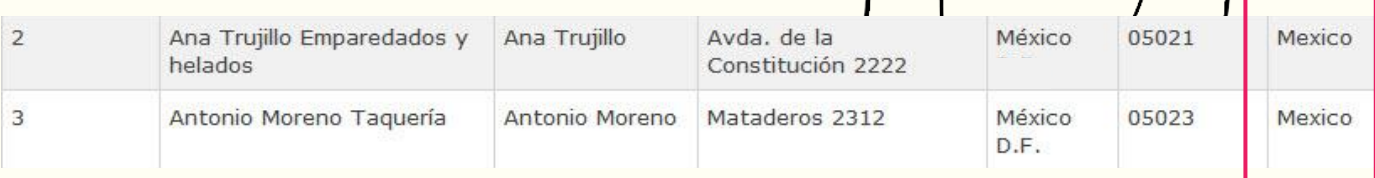

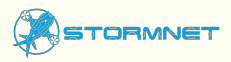

### Примеры запроса

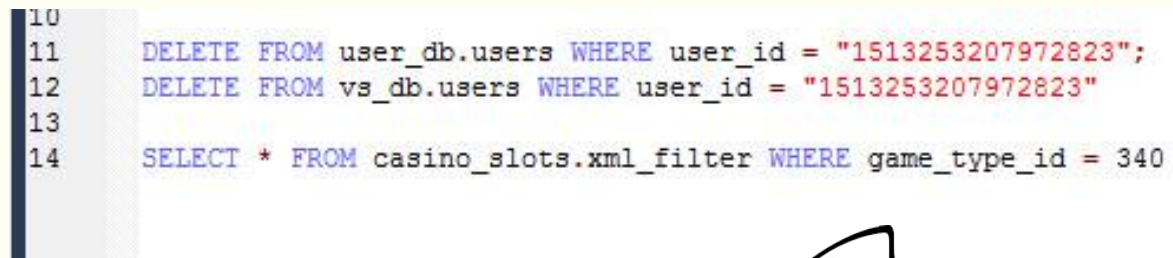

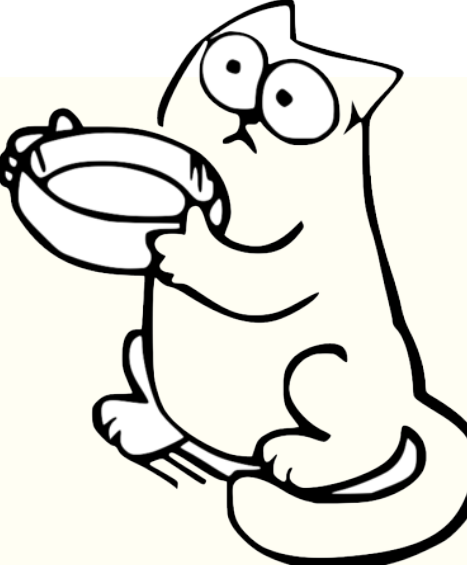

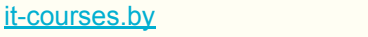

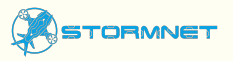

## Основные команды. Апт в ог

**SFLECT \* FROM Customers** WHERE Country = 'Germany' AND City = 'Berlin';

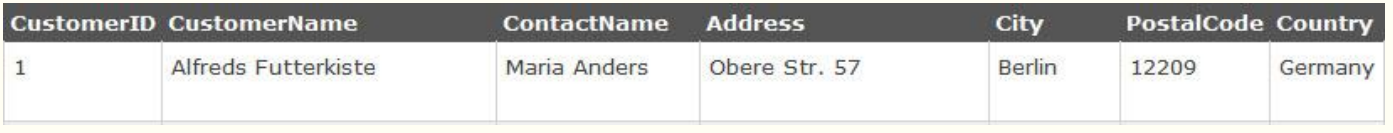

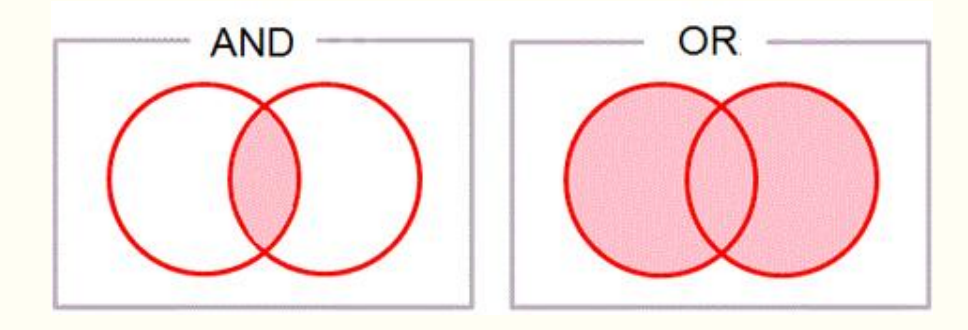

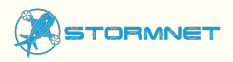

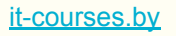

#### Составные условия поиска [AND, DR, and NOT]

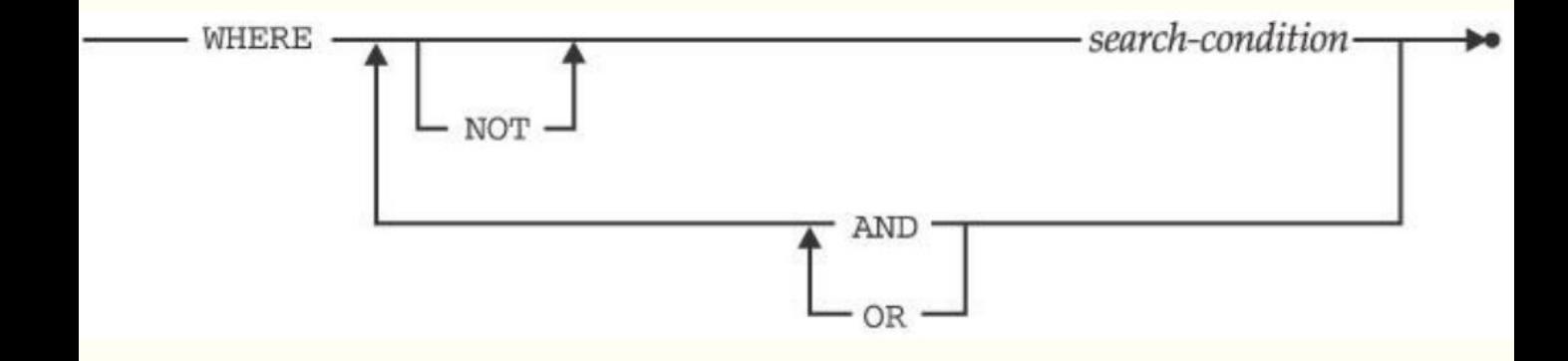

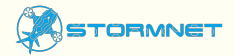

#### Составные условия поиска [AND, DR, and NOT]

#### SELECT \* FROM Customers where Country = 'Sweden' or Country = 'Germany' limit 6;

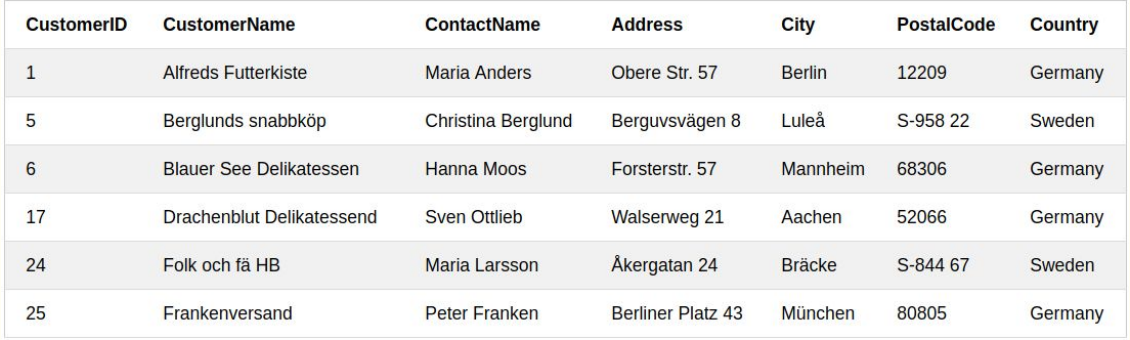

SELECT \* FROM Customers where Country = 'Sweden' and Country = 'Germany' limit 6;No result.

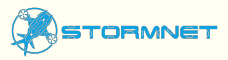

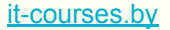

## Основные команды. Апт в ог

**SELECT \* FROM Customers** 

WHERE City = 'Berlin' OR City = 'London';

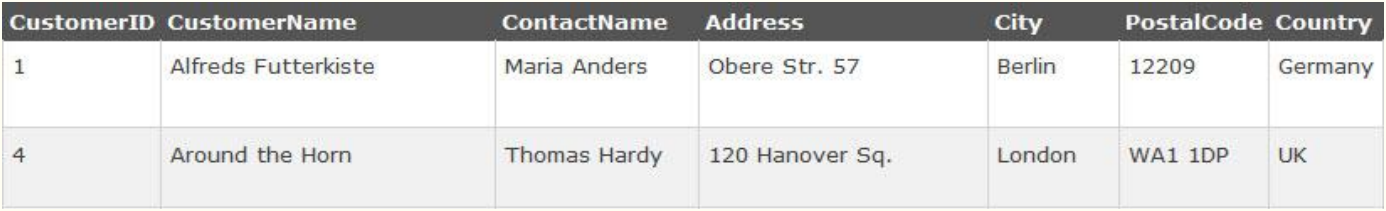

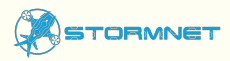

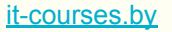

## Основные команды. Апт в пг

**SELECT \* FROM Customers WHERE Country = 'Mexico' AND** (City = 'Mexico' OR City = 'Hanalulu');

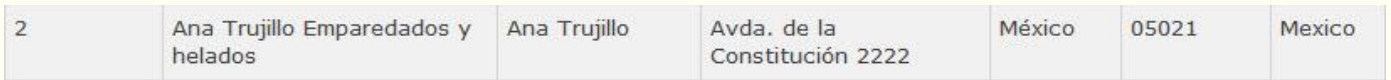

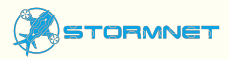

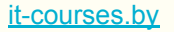

## Основные команды. Order by

The ORDER BY keyword is used to sort the result-set by one or more columns, it's ascending by default.

If you want descending order use DESC keyword.

SELECT \* FROM Customers **ORDER BY** Country **DESC**;

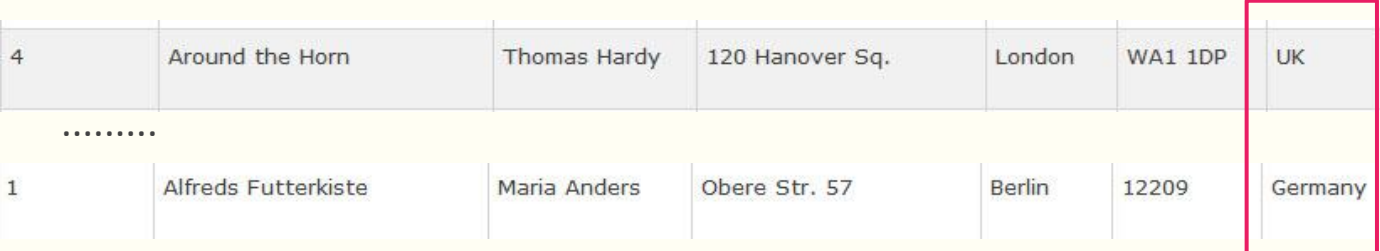

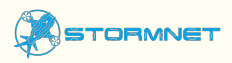

#### Сортировка результатов запроса

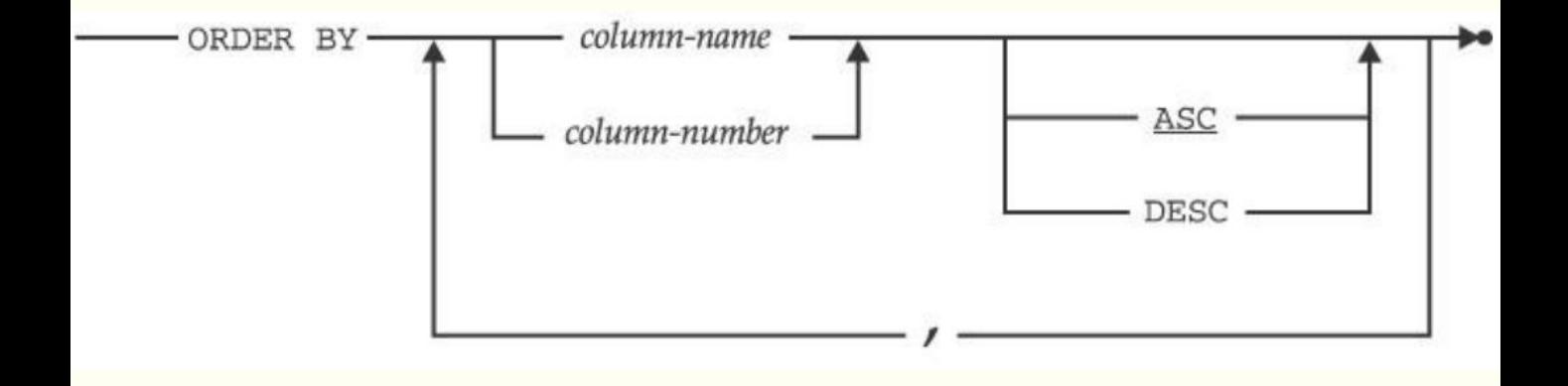

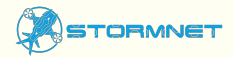

#### Сортировка результатов запроса

SELECT Distinct Country FROM Customers order by Country limit 6;

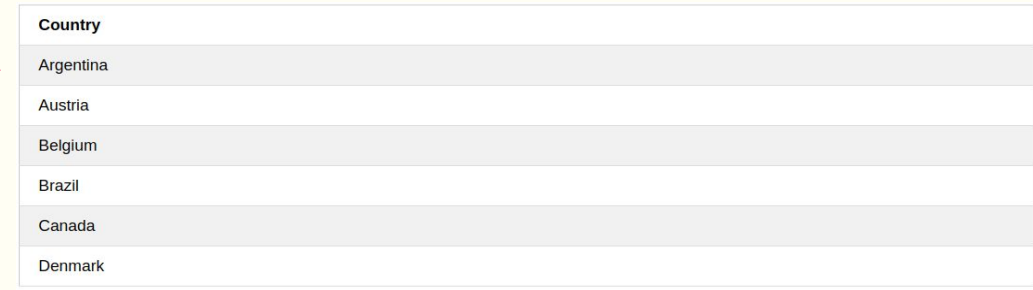

#### SELECT Distinct Country FROM Customers order by Country desc limit 5;

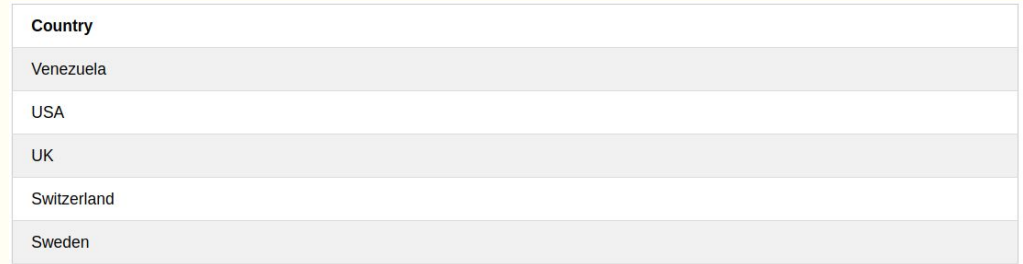

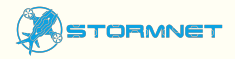

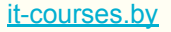

## Основные команды. Insert into

#### **INSERT INTO** Customers

(CustomerName, ContactName, Address, City, PostalCode, Country) VALUES

('Cardinal' ,'Tom Erichsen' ,'Skagen 21','Stavanger','4006','Norway');

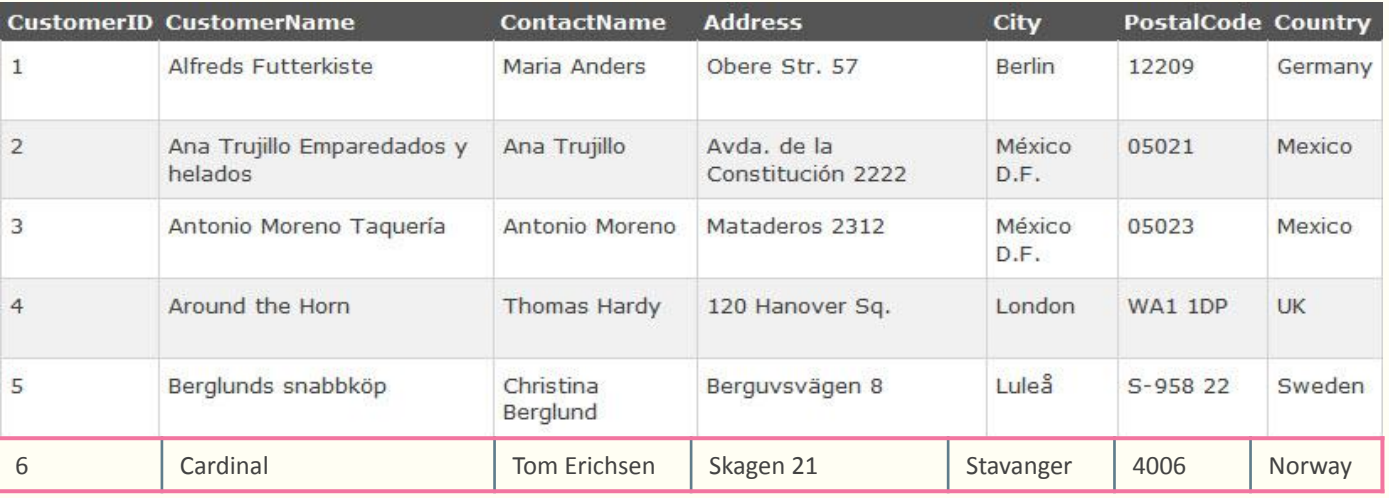

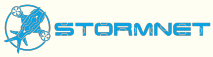

## Основные команды. Update

**UPDATE** Customers

**SET** ContactName = 'Alfred Schmidt', City = 'Hamburg'

**WHERE** CustomerName = 'Alfreds Futterkiste';

If you skip the WHERE clause all rows would be updated!

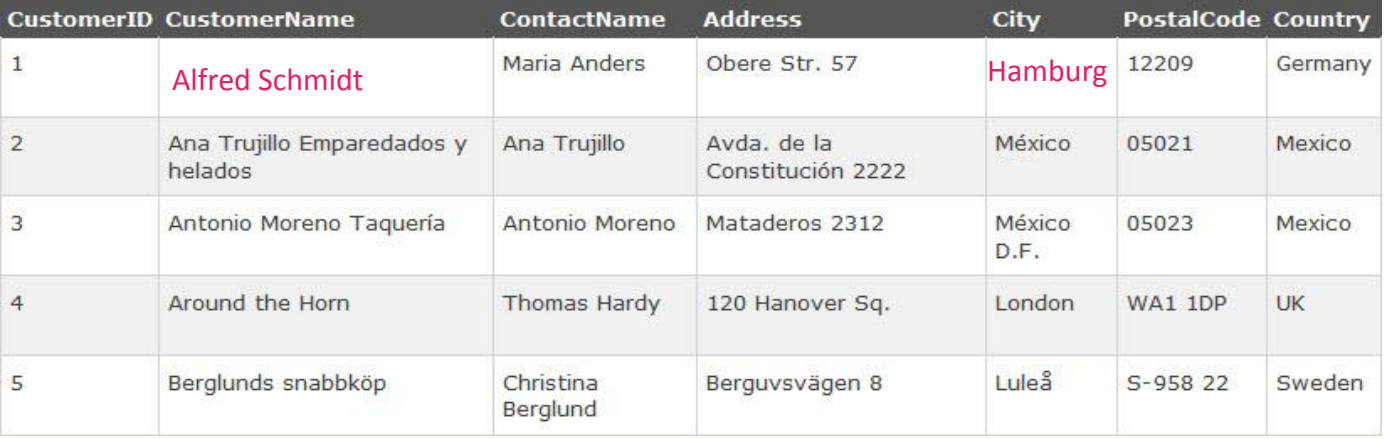

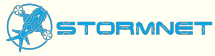

### Основные команды. Delete

**DELETE FROM Customers WHERE** CustomerName = 'Alfreds Fkiste';

**DELETE FROM Customers;** All rows will be deleted!

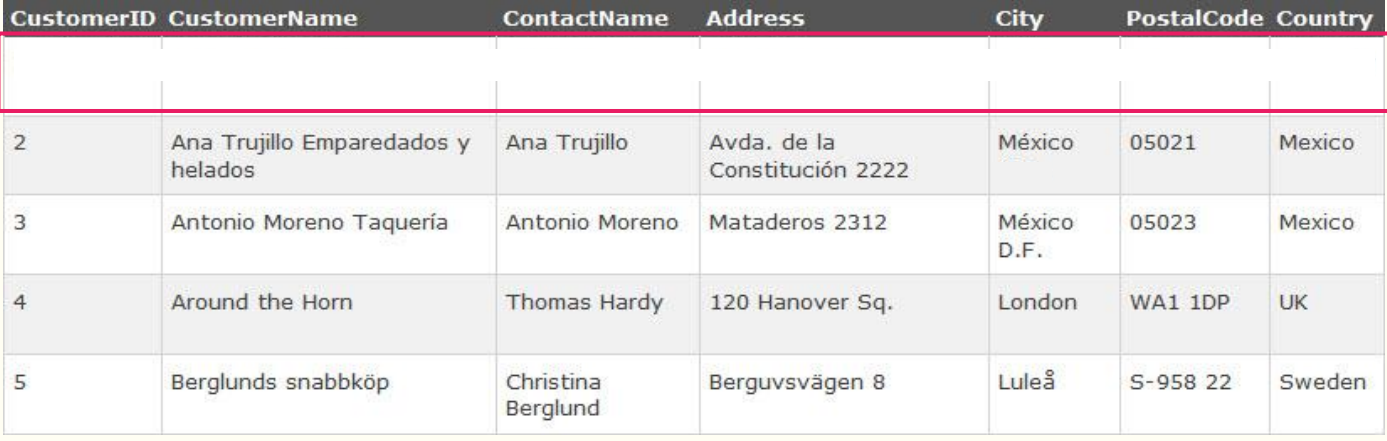

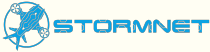

### Основные команды. ШіІ deards

**SELECT** \* FROM Customers **WHERE City LIKE 'ber%';** 

**SELECT \* FROM Customers WHERE City LIKE '[bsp]%';** 

**SELECT** \* FROM Customers **WHERE City LIKE ' erlin';** 

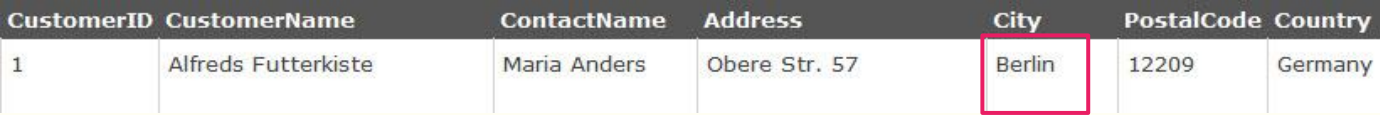

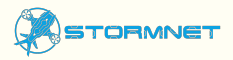

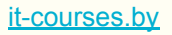

### Тестирование Диапазона [ВЕТШЕЕМ]

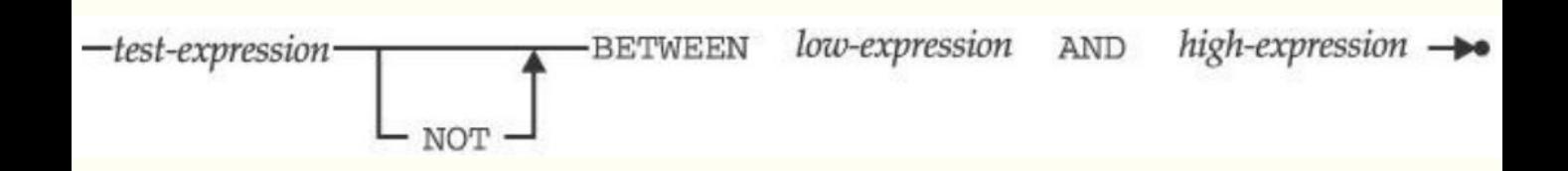

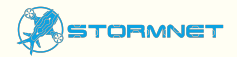

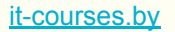

### Основные команды. Between

**SELECT** \* FROM Products WHERE Price **BETWEEN** 10 AND 20;

**SELECT** \* FROM Products WHERE ProductName **BETWEEN** 'C' AND 'M';Ты сдурел? Пора выпить! Середина недели! ORMN it-courses.by

### Тестирование Диапазона [ВЕТШЕЕМ]

#### SELECT \* FROM Customers WHERE PostalCode BETWEEN 44000 and 78000 limit 5;

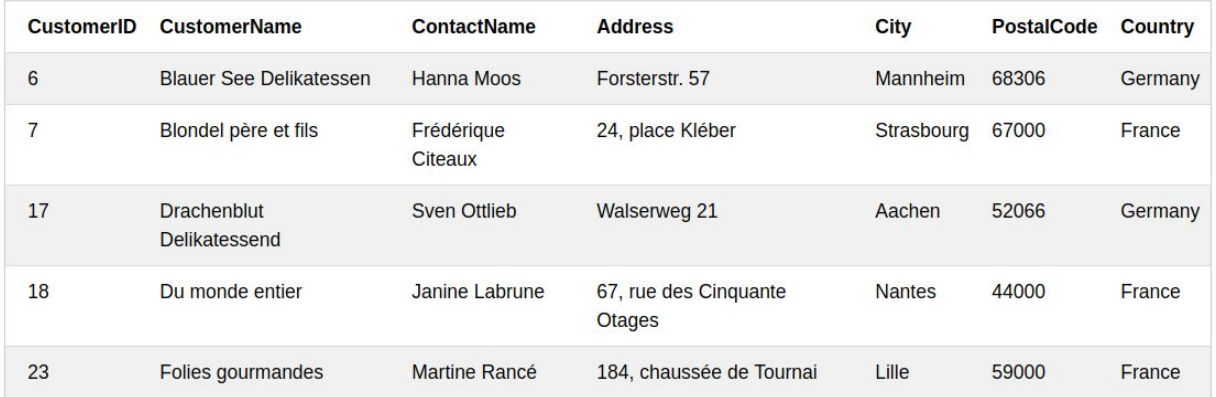

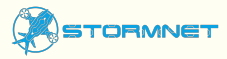

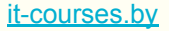

### Тестирование соответствия шаблону (LIKE)

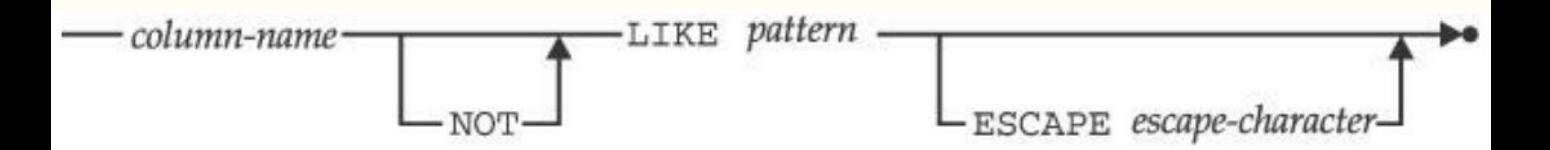

Шаблоны знаков:

**%** - заменяет ноль или более символов;

**\_** - заменяет один символ;

**[charlist]** - устанавливает диапазоны символов для соответствия;

**[^ charlist] или [! charlist]** - устанавливает соответствие только символу, не указанному в скобках.

### Тестирование соответствия шаблону [LIKE]

#### SELECT \* FROM Customers WHERE PostalCode LIKE '440%' limit 5;

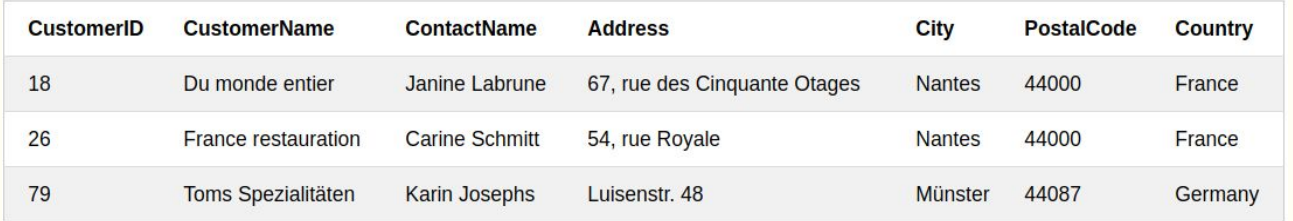

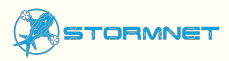

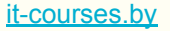

#### Недостающие данные (нулевые значения)

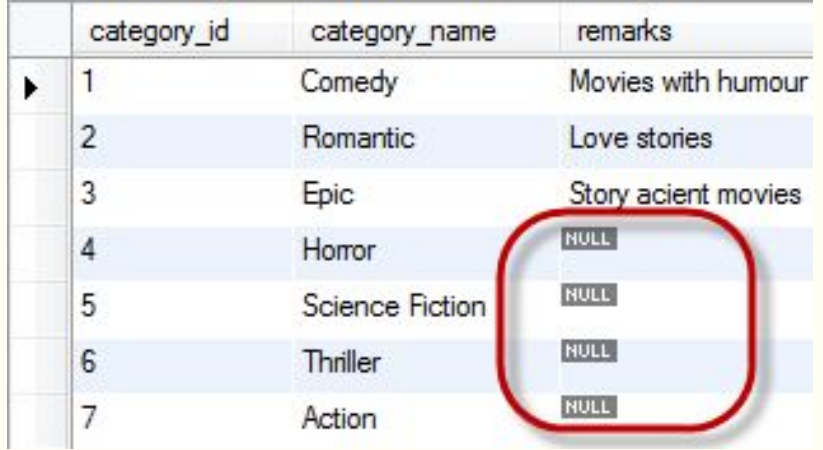

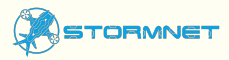

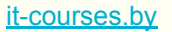

#### Тестирование нулевого значения

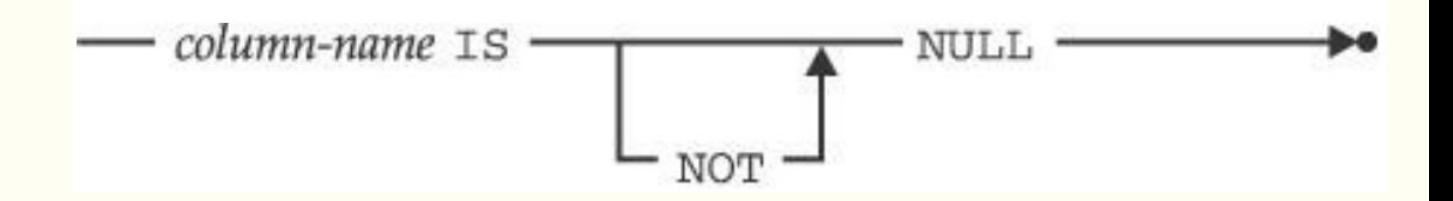

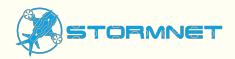

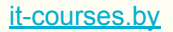

#### Тестирование нулевого значения

SELECT \* FROM employees where building is null;

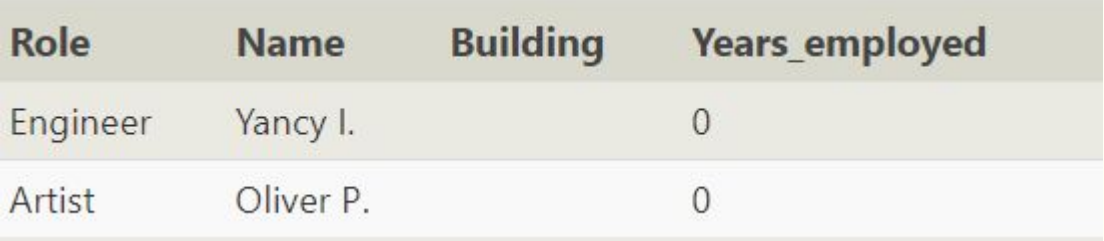

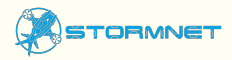

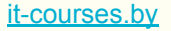

### Тестирование роли уровня базы данных (IN)

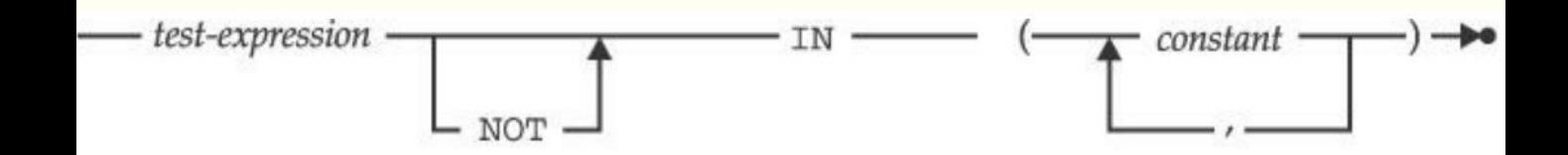

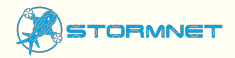

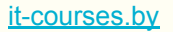

### Тестирование роли уровня базы данных (IN)

#### SELECT \* FROM Customers WHERE PostalCode IN (12209, 44000, 78000) limit 5;

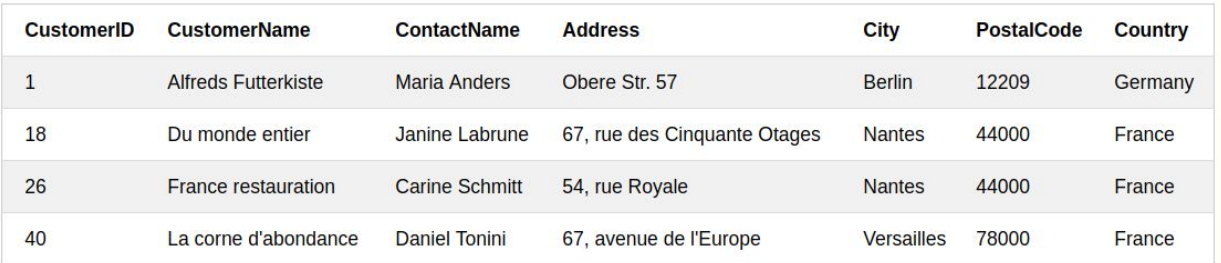

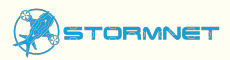

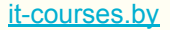

## Основные команды. Distinct

**Distinct** – команда для вывода уникальных имен (без повторов)

**SELECT** distinct Country **FROM** Customers

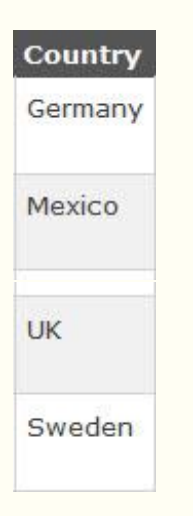

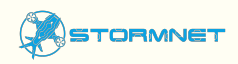

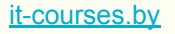

Повторяющиеся строки [DISTINCT]

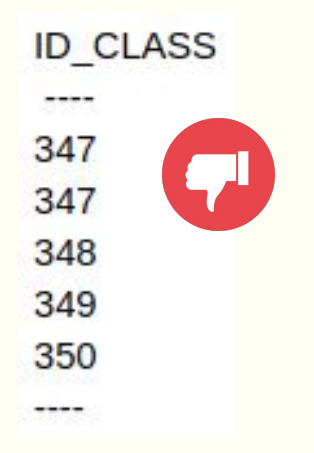

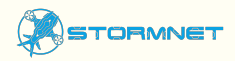

#### Повторяющиеся строки (DISTINCT)

#### SELECT City FROM Customers limit 4;

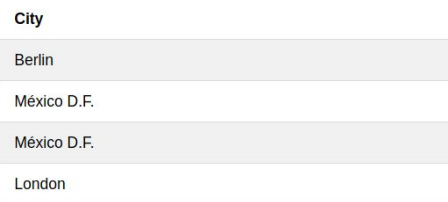

#### SELECT distinct City FROM Customers limit 4;

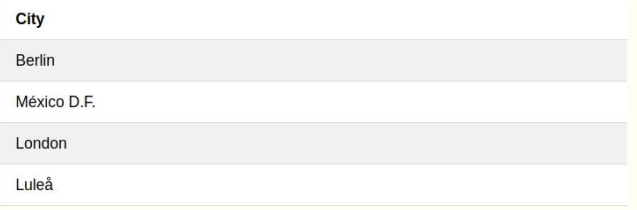

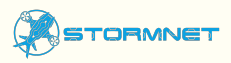

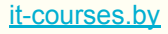

## Основные команды. Drop

Таблицы и базы данных можно удалить с помощью этой команды.

**DROP** statement.

**DROP** TABLE table\_name;

**DROP** DATABASE database name;

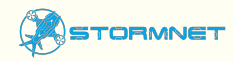

## Комплексные Select

#### **SQL JOIN**

Выбирает значения из нескольких таблиц одновременно.

Наиболее часто используемых 4:

- Inner Join
- Left join
- Right Join
- Full Outer Join

### Объединения [JOINS]

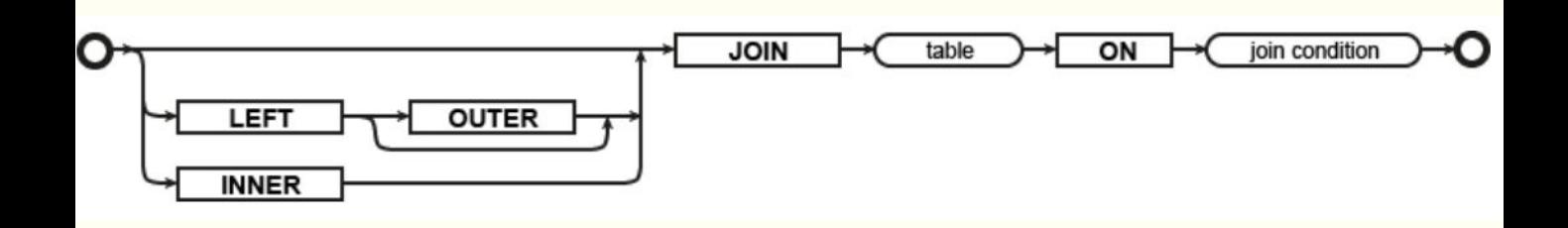

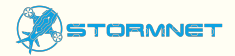

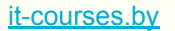

#### **JOIN ЭТО ГОРИЗОНТАЛЬНОЕ Объединение**

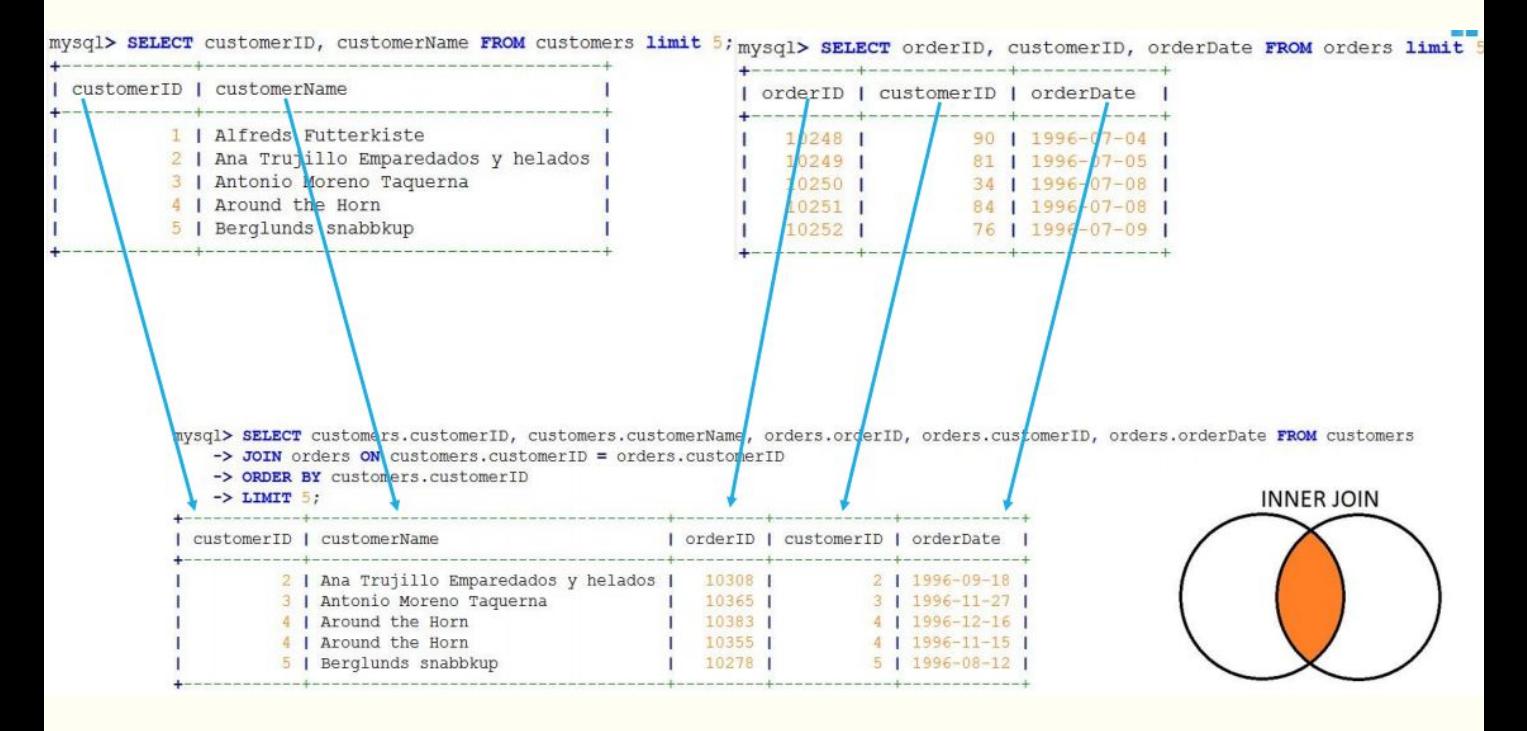

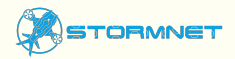

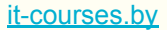

### Комплексные Select

#### SQL INNER JOIN – Вернет все записи из всех таблиц, где есть пересече

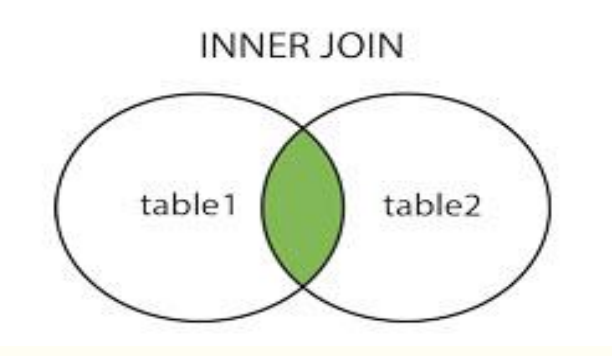

SELECT Product.ProductID, Orders.Quantity, Orders.OrderDate FROM Orders **INNER JOIN** Product

ON Product.ProductID=Orders.OrderID;

## Комплексные Select

#### SQL FULL OUTER JOIN – Вернет все записи из обеих таблицы совместив записи, где есть пересечение.

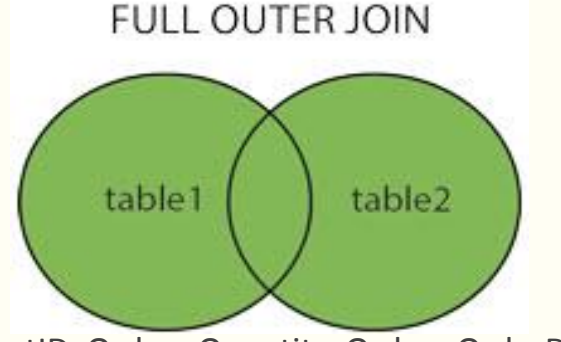

SELECT Product.ProductID, Orders.Quantity, Orders.OrderDate

FROM Orders

**FULL OUTER JOIN** Product

ON Product.ProductID=Orders.OrderID;

### **Внутреннее vs Левое Объединение**

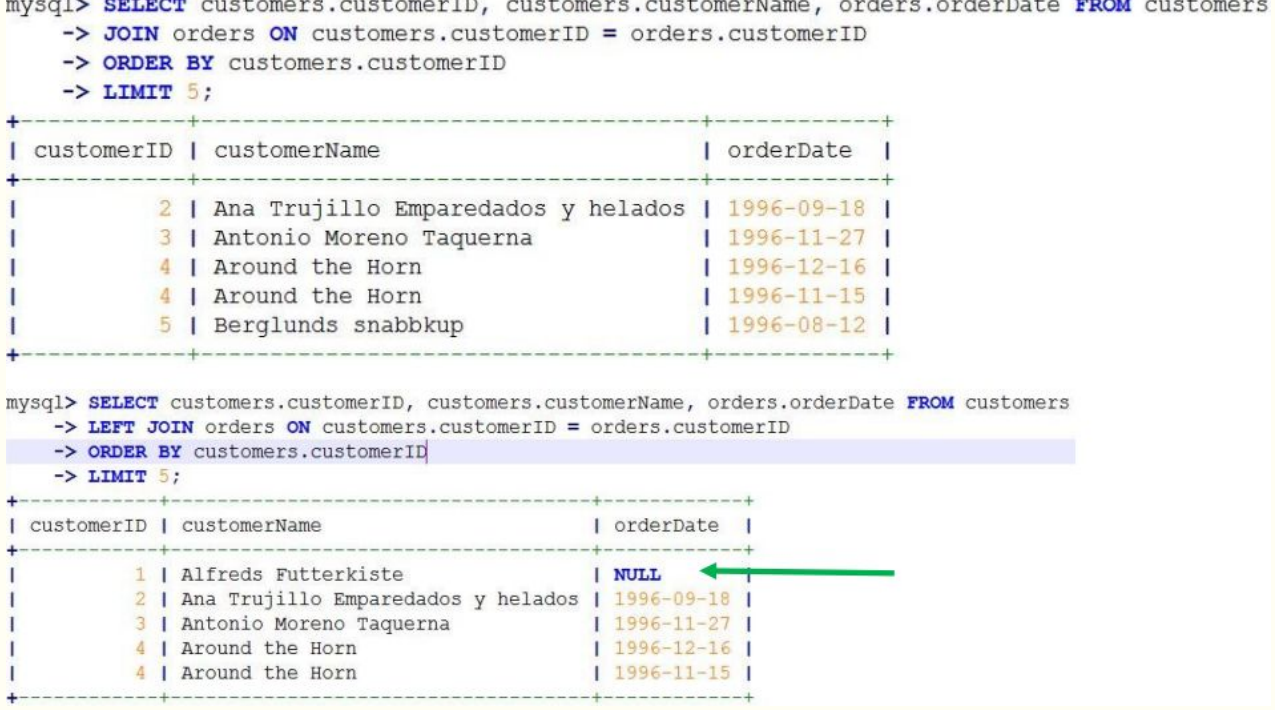

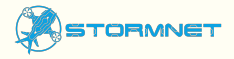

## Комплексные Select

#### SQL LEFT JOIN – Вернет все записи из левой таблицы и записи из правой, где есть пересечение.

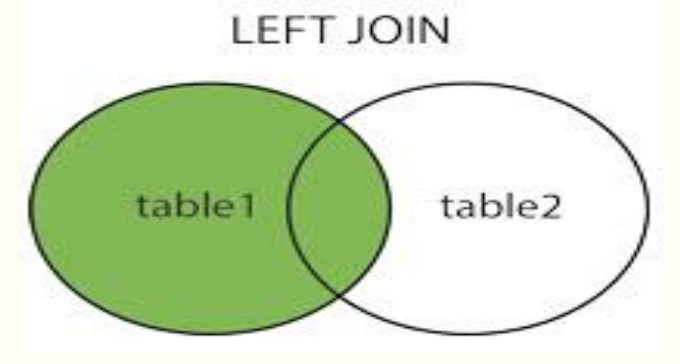

SELECT Product.ProductID, Orders.Quantity, Orders.OrderDate FROM Orders

**LEFT JOIN** Product

ON Product.ProductID=Orders.OrderID;

## Комплексные Select

SQL RIGHT JOIN – Вернет все записи из правой таблицы и записи из левой, где есть пересечение.

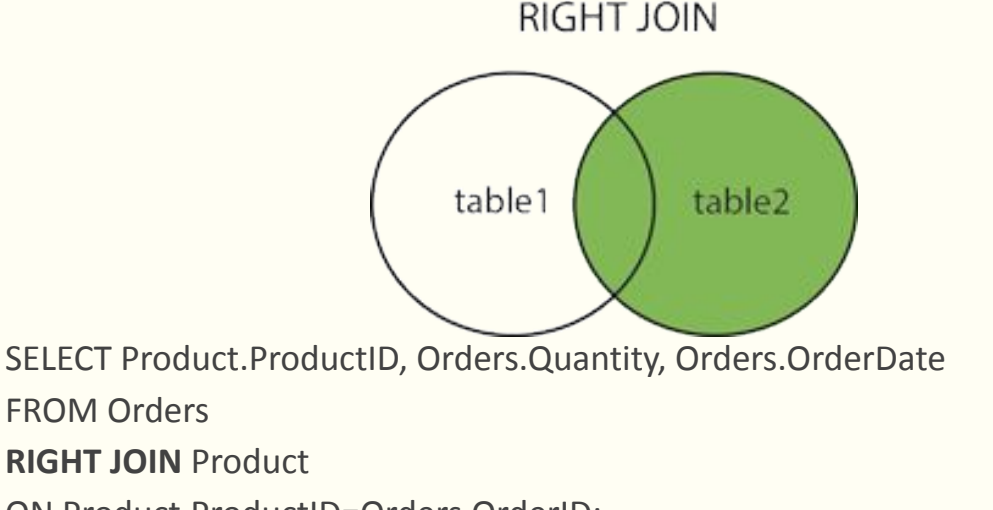

ON Product.ProductID=Orders.OrderID;

### Объединение

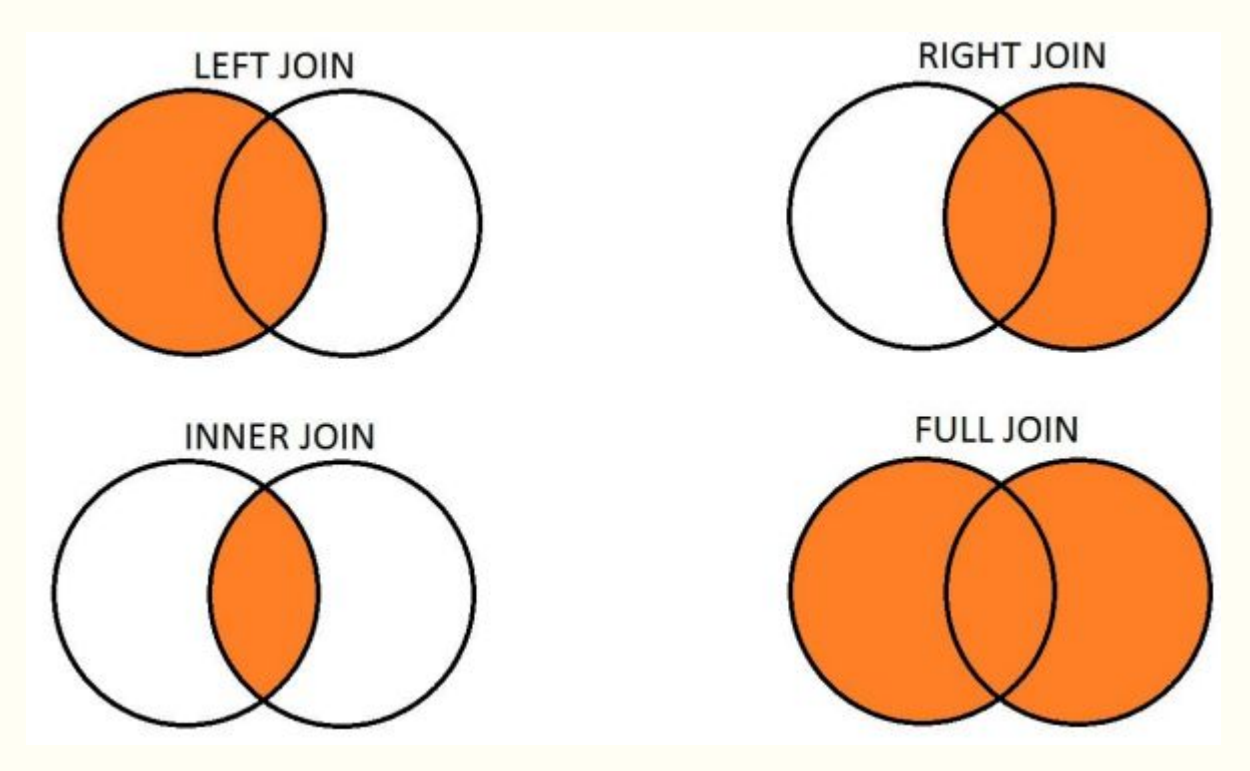

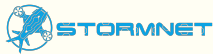

## Нормализация баз данных

процесс организации данных в базе данных, ЭТО включающий создание таблиц и установление отношений **МЕЖДУ** ними в соответствии с правилами, которые обеспечивают защиту данных и делают базу данных более гибкой, устраняя избыточность и несогласованные зависимости.

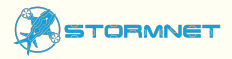

### Денормализация

- Улучшение производительности сложных запросов, которые выполняются долго за счет добавления необходимой избыточности данных;
- Упрощение выполнения запросов на клиенте (вплоть до 1-й таблицы) ;
- Улучшение эффективности работы клиента с базой;
- Упрощает структуру для конечного пользователя.

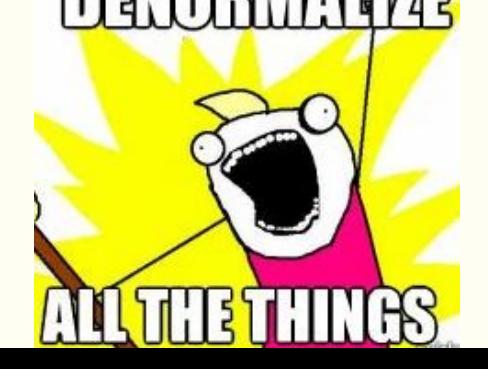

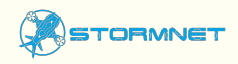

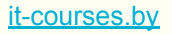

## Реляционная база данных

- Доступ и изменение данных в реляционной базе данных осуществляется при помощи выполнения команд на структурированном языке запросов (SQL).

> A SQL query goes into a bar, walks up to two tables and asks:

Can I join you?

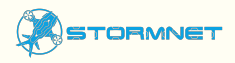

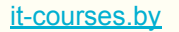

## **SQL как средство общения с СУБД**

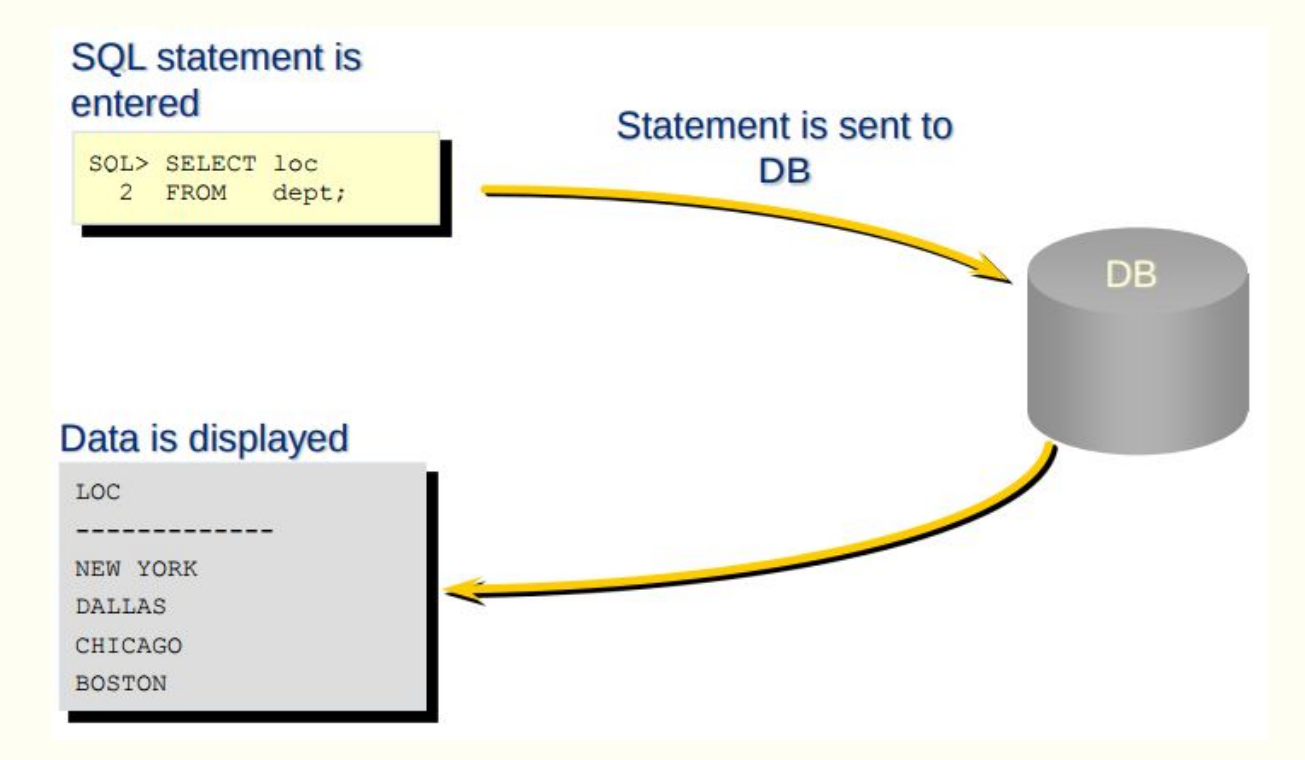

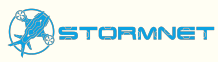

# Структура

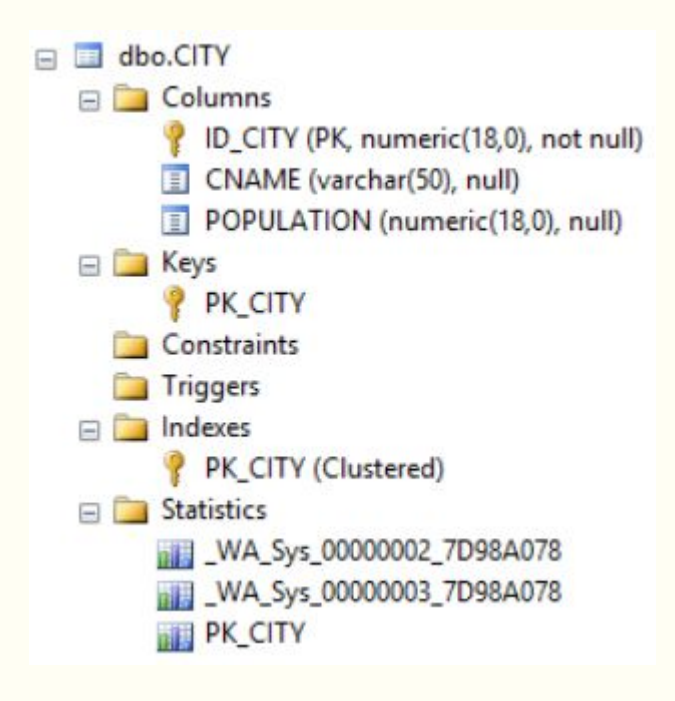

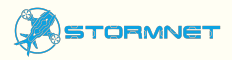

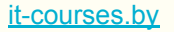

## Запросы

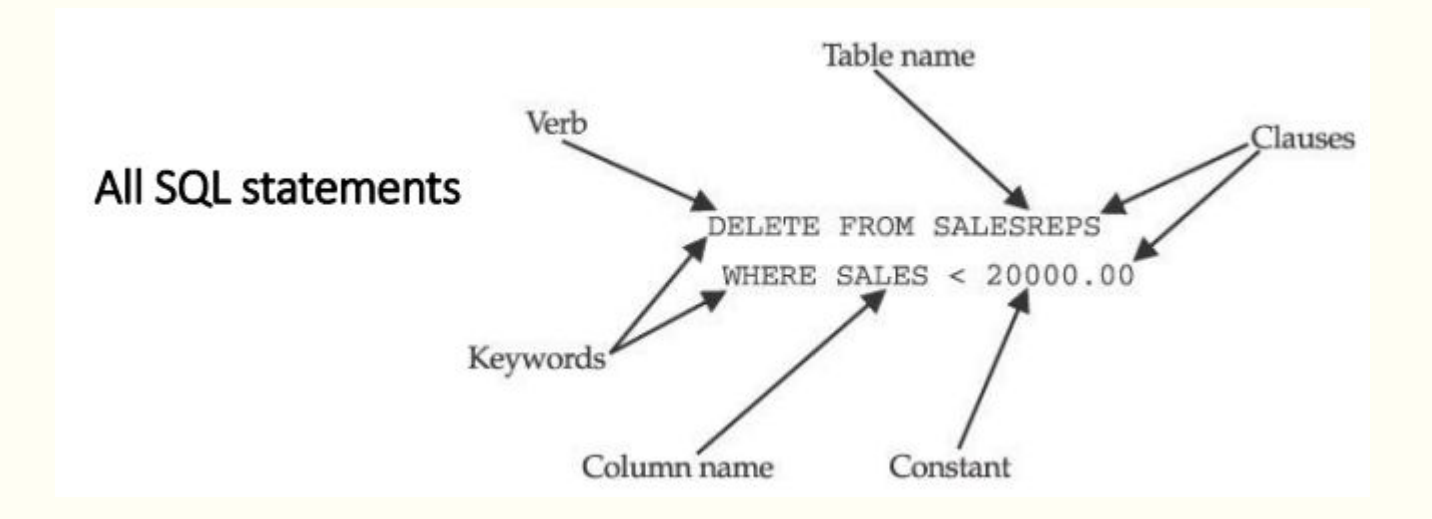

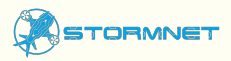

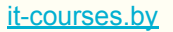

## Названия таблиц

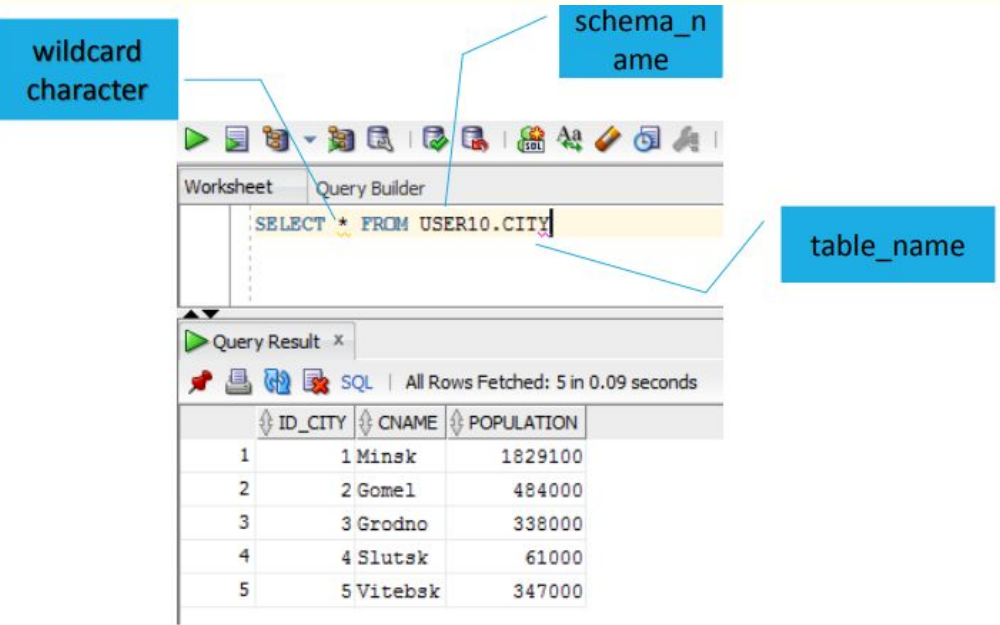

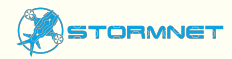

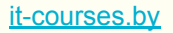

### Названия колонок

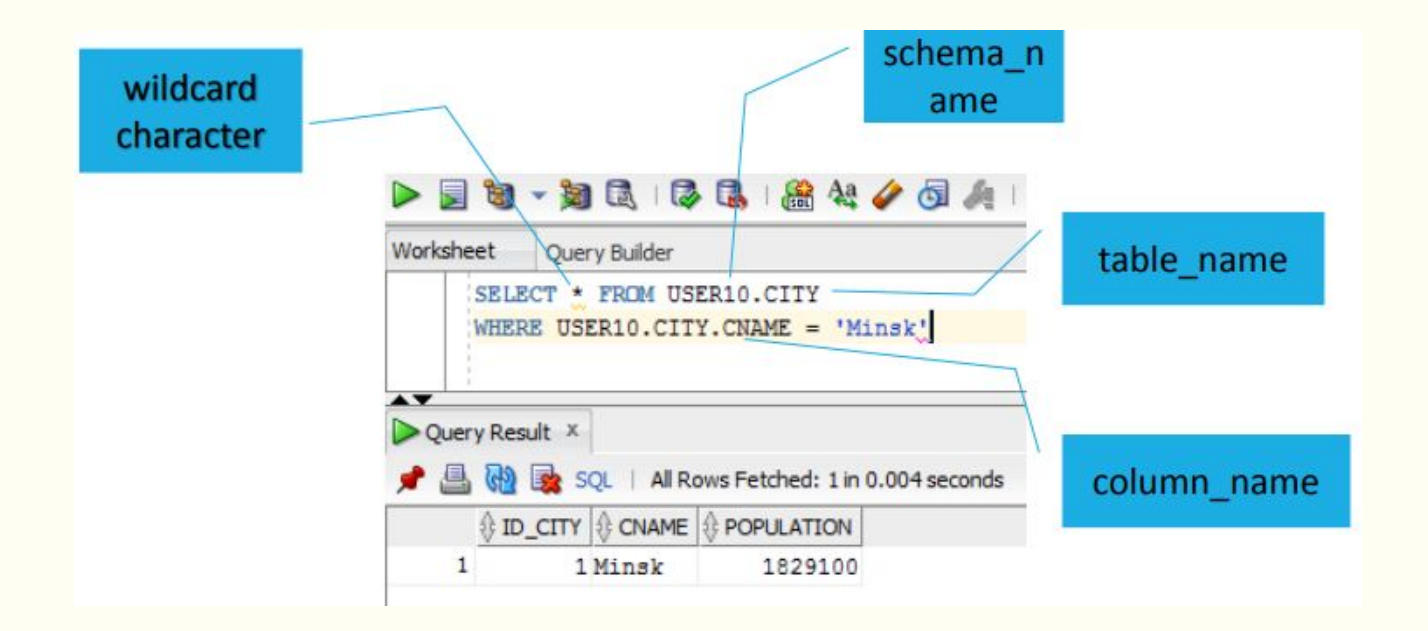

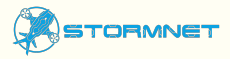

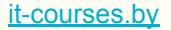

### Используйте любую интегрированную среду разработки (IDE) для работы с SQL

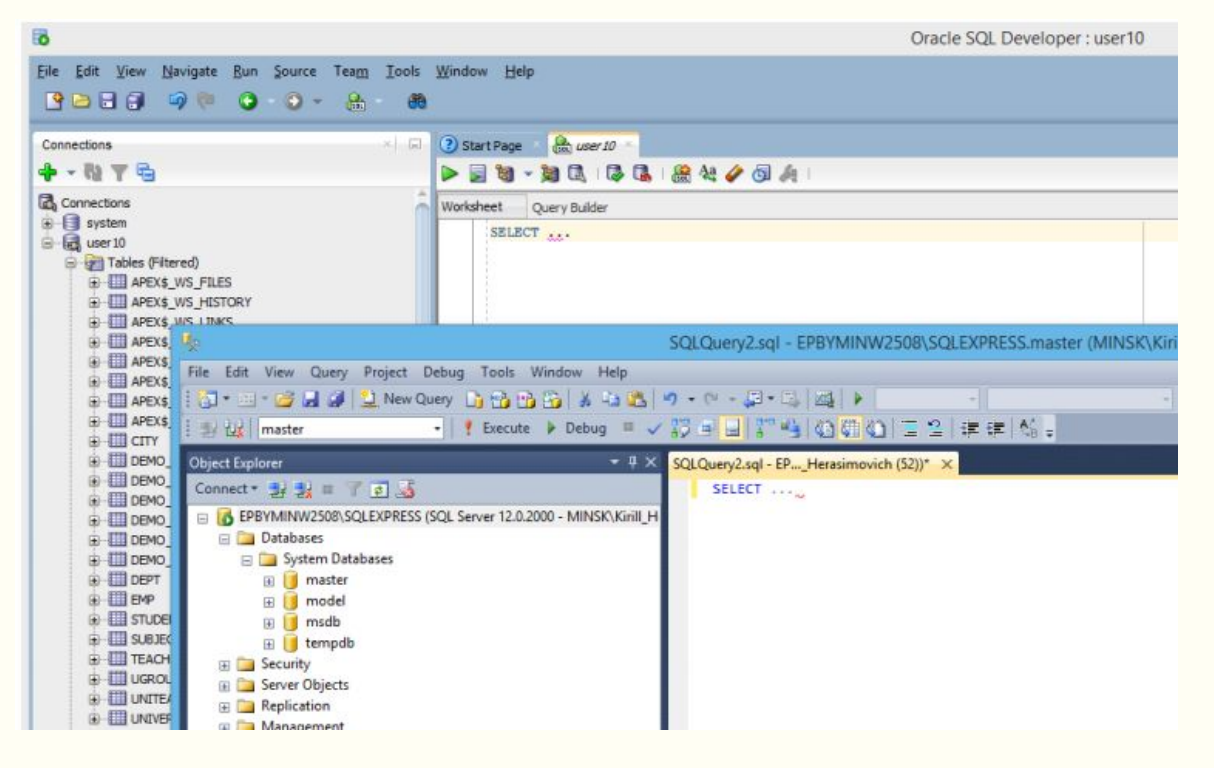

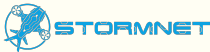

### Встроенные функции

- *- Агрегатные функции* выполняют вычисление на наборе значений в столбце и возвращают одиночное значение.
- *- Скалярные функции* SQL возвращают одно значение, основанное на входном значении.

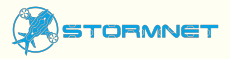

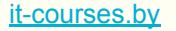

### Встроенные функции

*- Полезные агрегатные функции:*

**AVG()** - Возвращает среднее значение **COUNT()** - Возвращает количество строк **MAX()** - Возвращает наибольшее значение **MIN()** - Возвращает наименьшее значение **SUM()** - Возвращает сумму

*- Скалярные функции:*

**CHAR\_LENGTH()** - Возвращает длину текстового поля в символах.

**ROUND()** - Возвращает числовое значение, округленное до указанной длины или точности.

**NOW()** - Возвращает текущее время и дату.

**FORMAT()** - Форматирование для определенного отображения поля

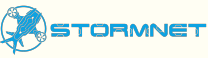

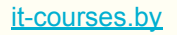

### Агрегатные функции

SELECT count(\*) FROM Employees;

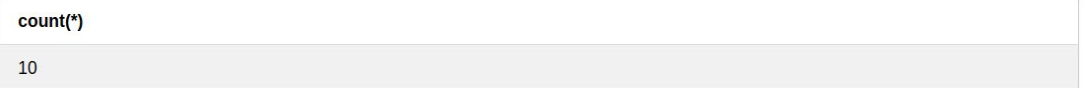

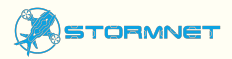

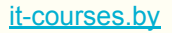

### Агрегатные функции (группировки и фильтрация)

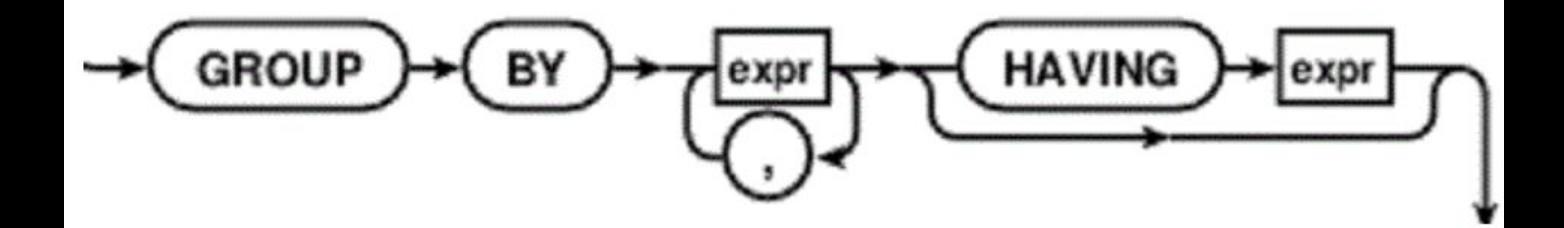

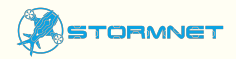

### Агрегатные функции (GROUP BY Clause)

#### SELECT Country, count(Country) FROM Customers Group by Country;

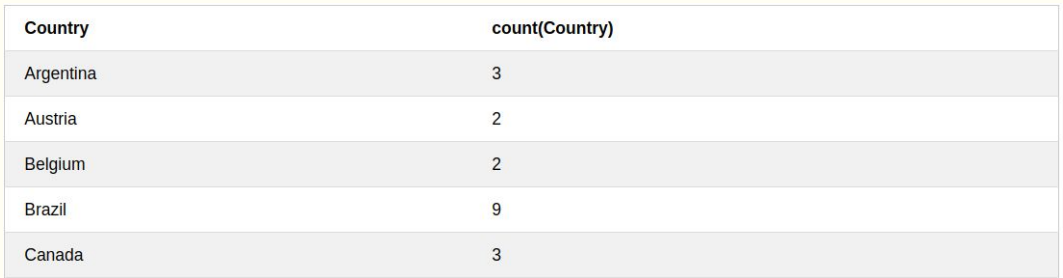

Оператор **GROUP BY** используется вместе с агрегатными функциями для группировки результата по признакам одного или более столбцов.

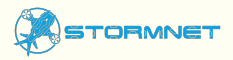

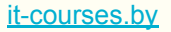

### Агрегатные функции (HAVING Clause)

#### SELECT Country, count(Country) FROM Customers Group by Country HAVING count(Country) > 8;

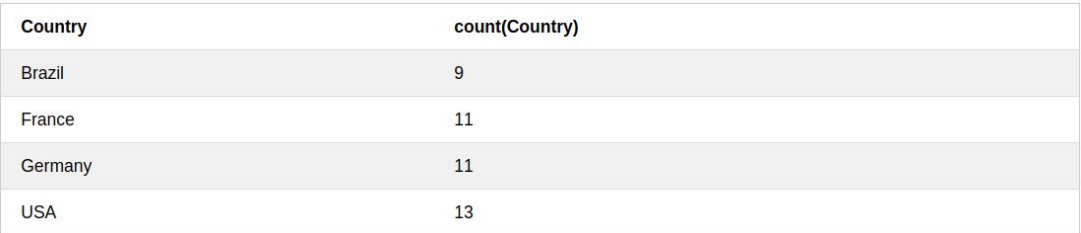

Оператор **HAVING** был добавлен в SQL потому, что оператор WHERE не может быть использован вместе с агрегатной функцией.

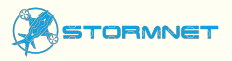

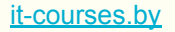

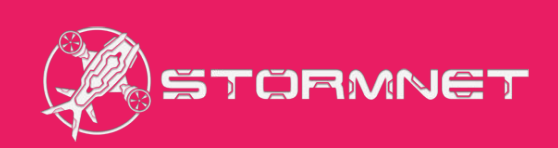